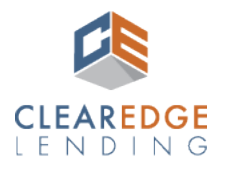

## Introduction

This Quick Guide outlines how to order an appraisal and manage order details through Appraisal Shield. Questions or issues can be emailed to appraisalreports@clearedgelending.com.

## What is Appraisal Shield?

Appraisal Shield is a platform that allows a user to order an appraisal through any of our AMCs. It can be accessed through the Broker Portal. No additional credentials are needed to use the application.

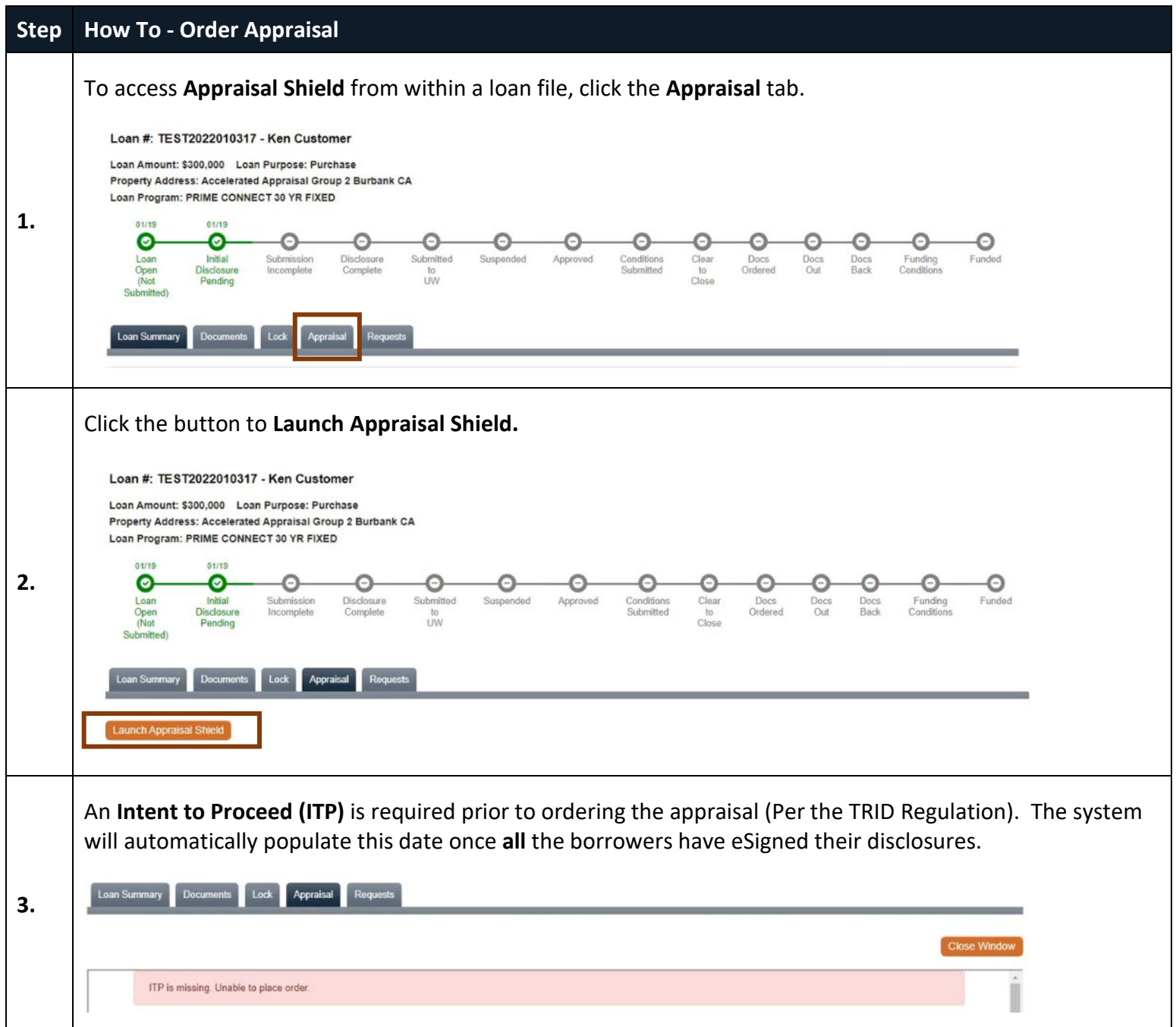

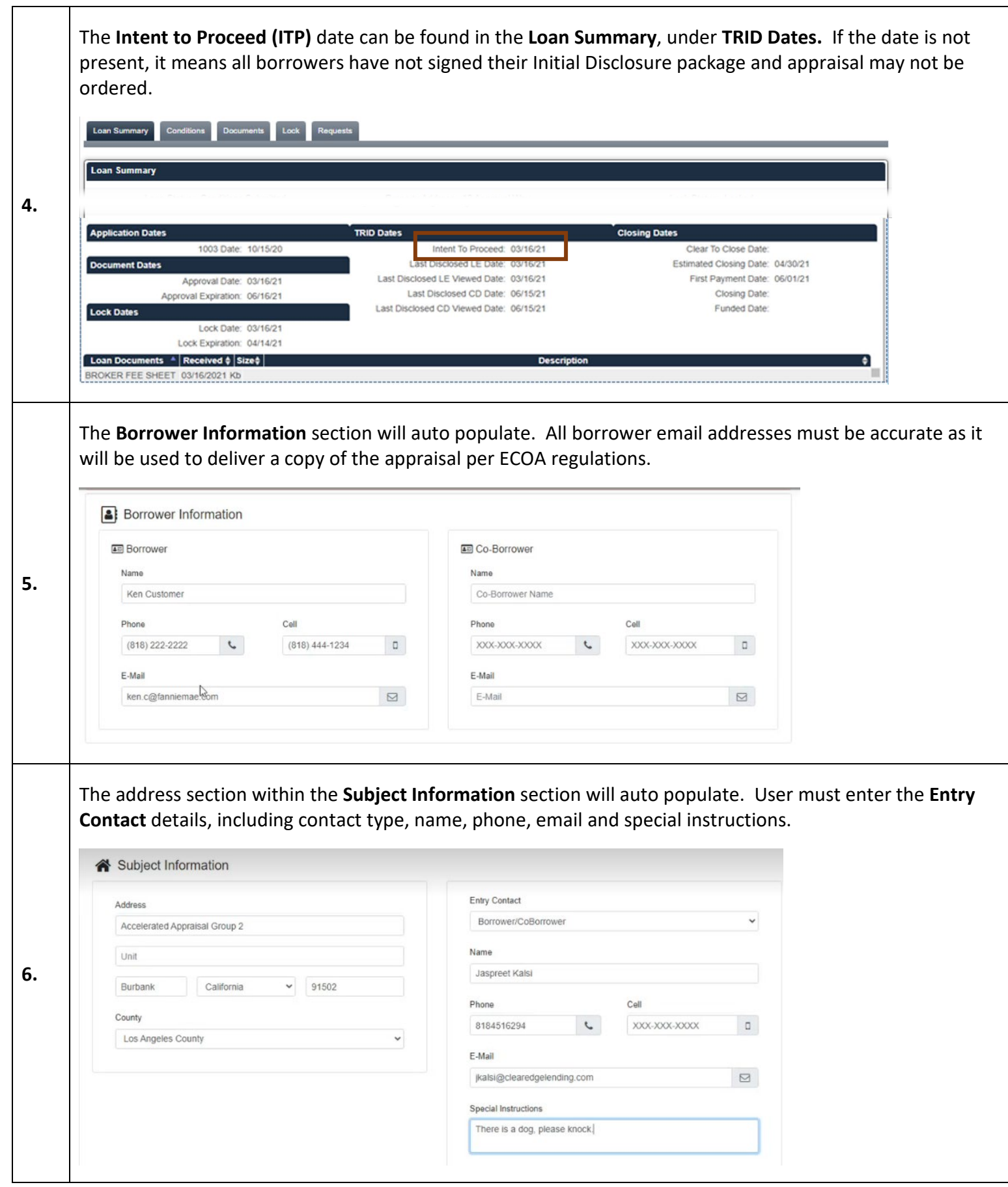

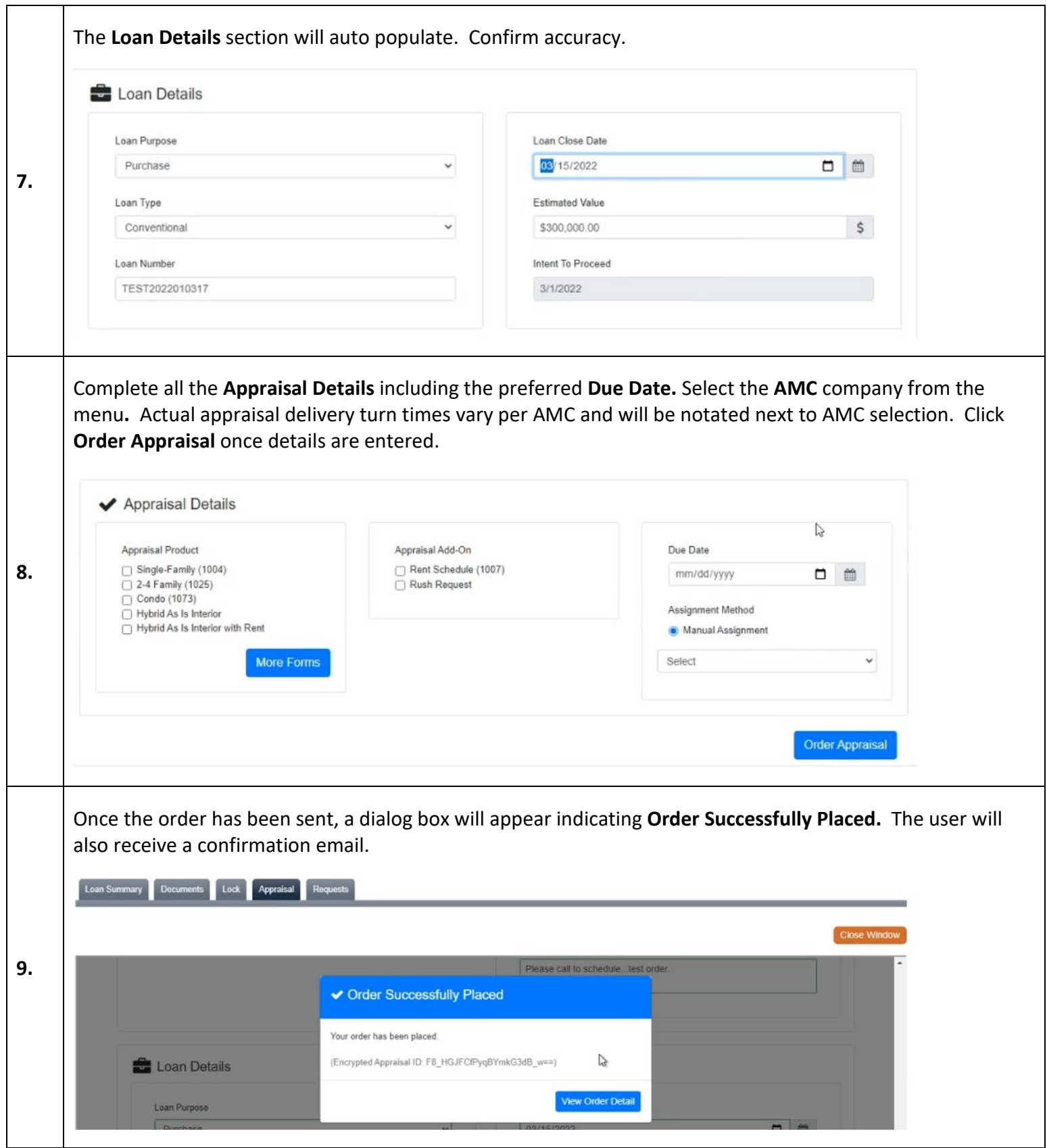

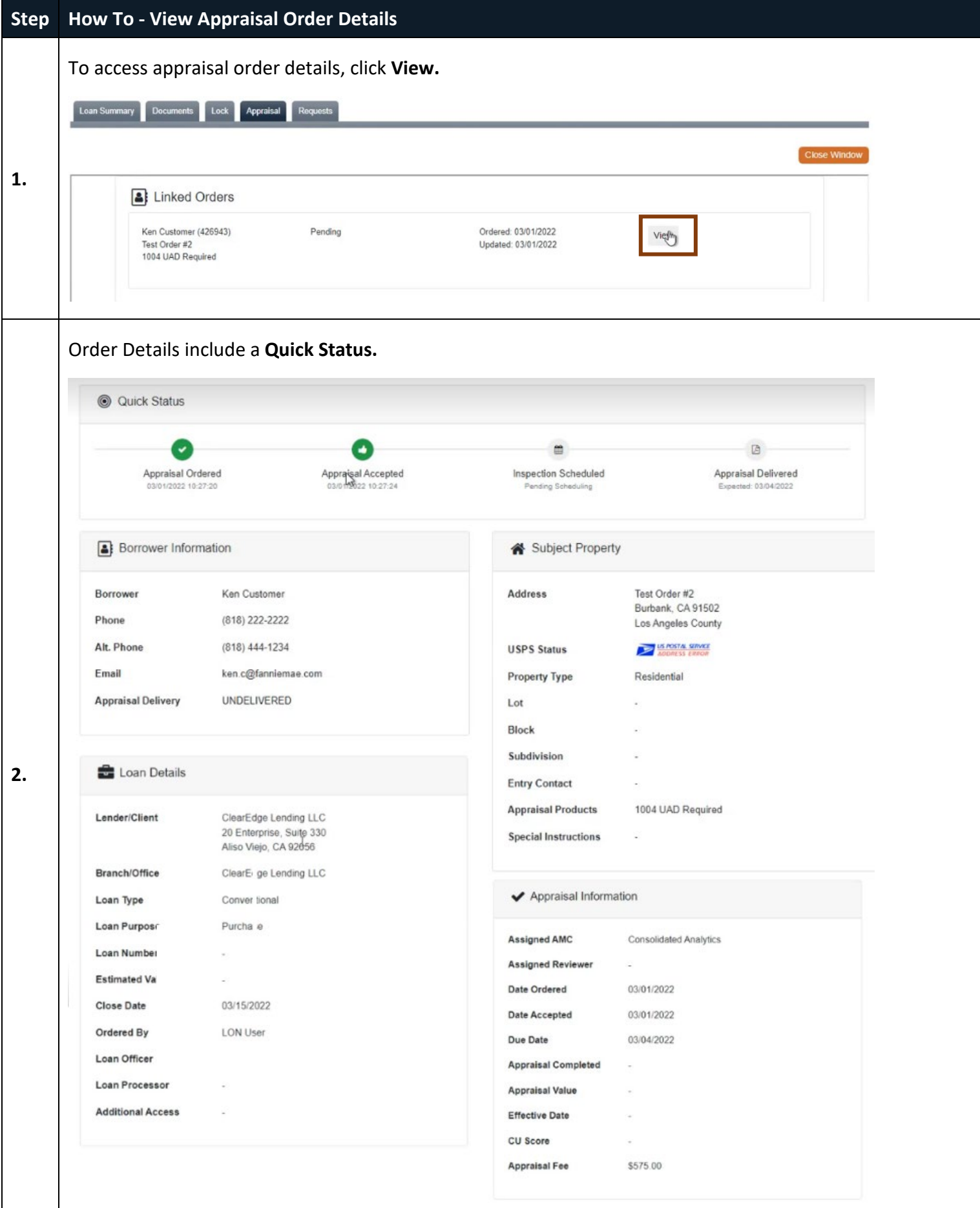

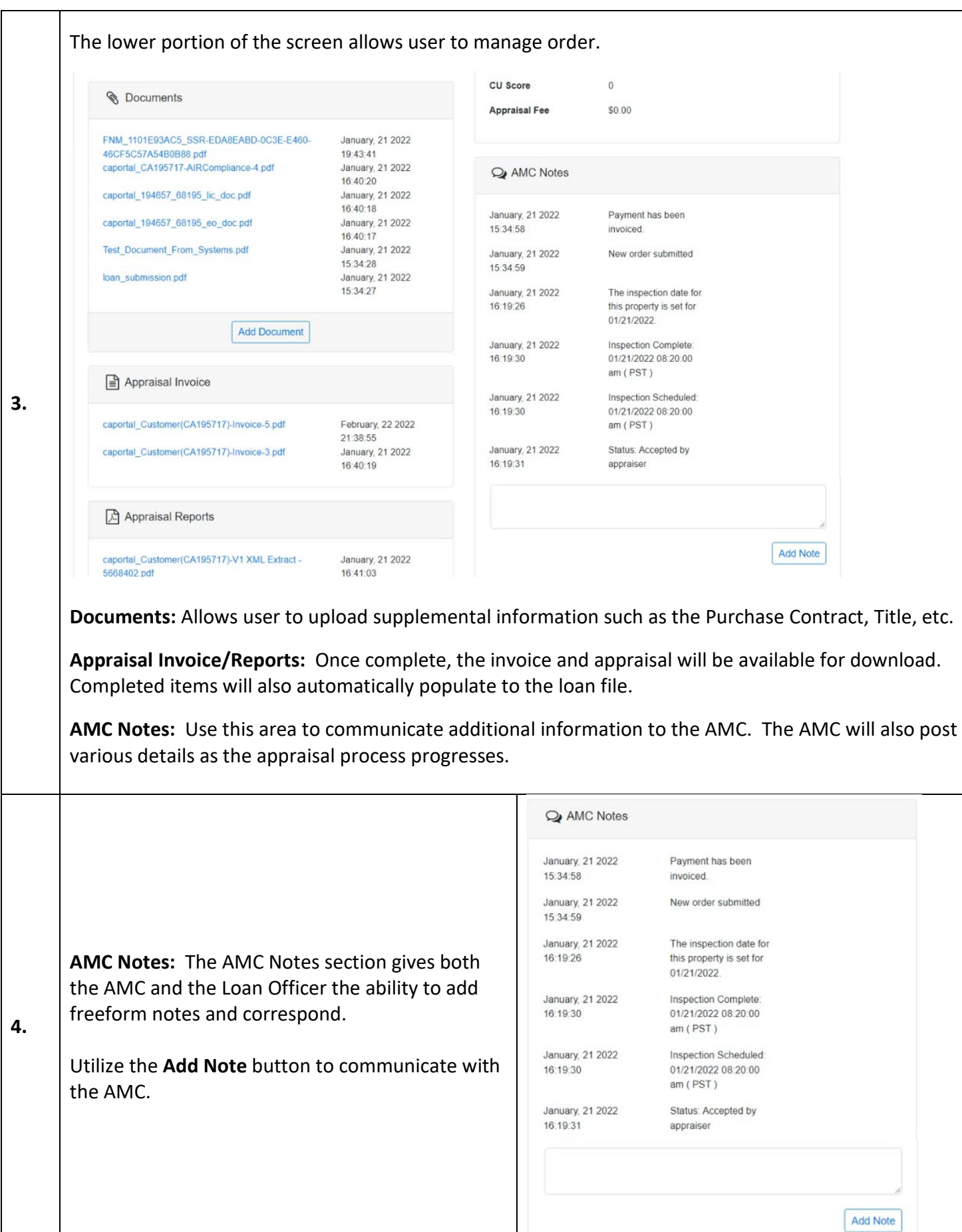

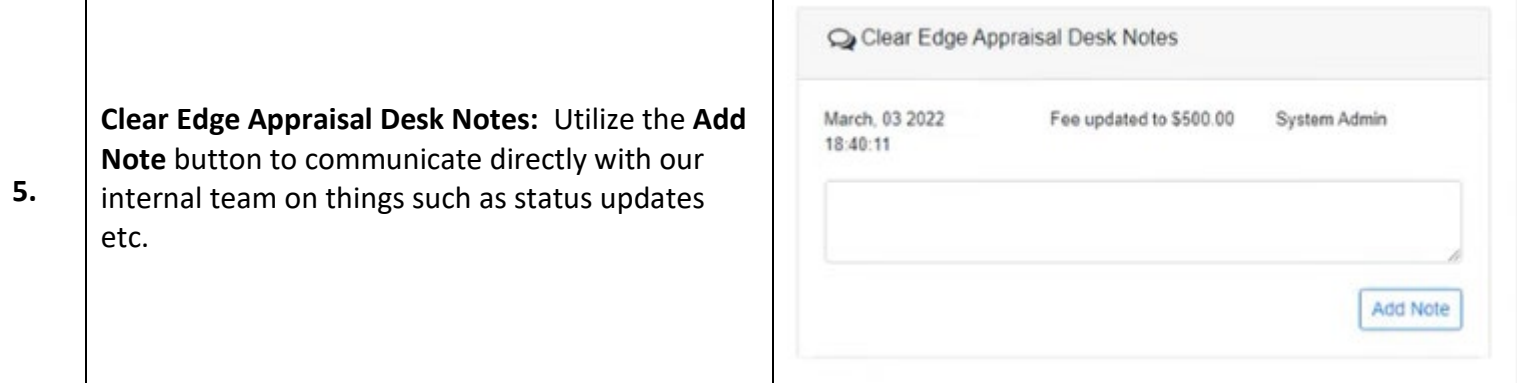